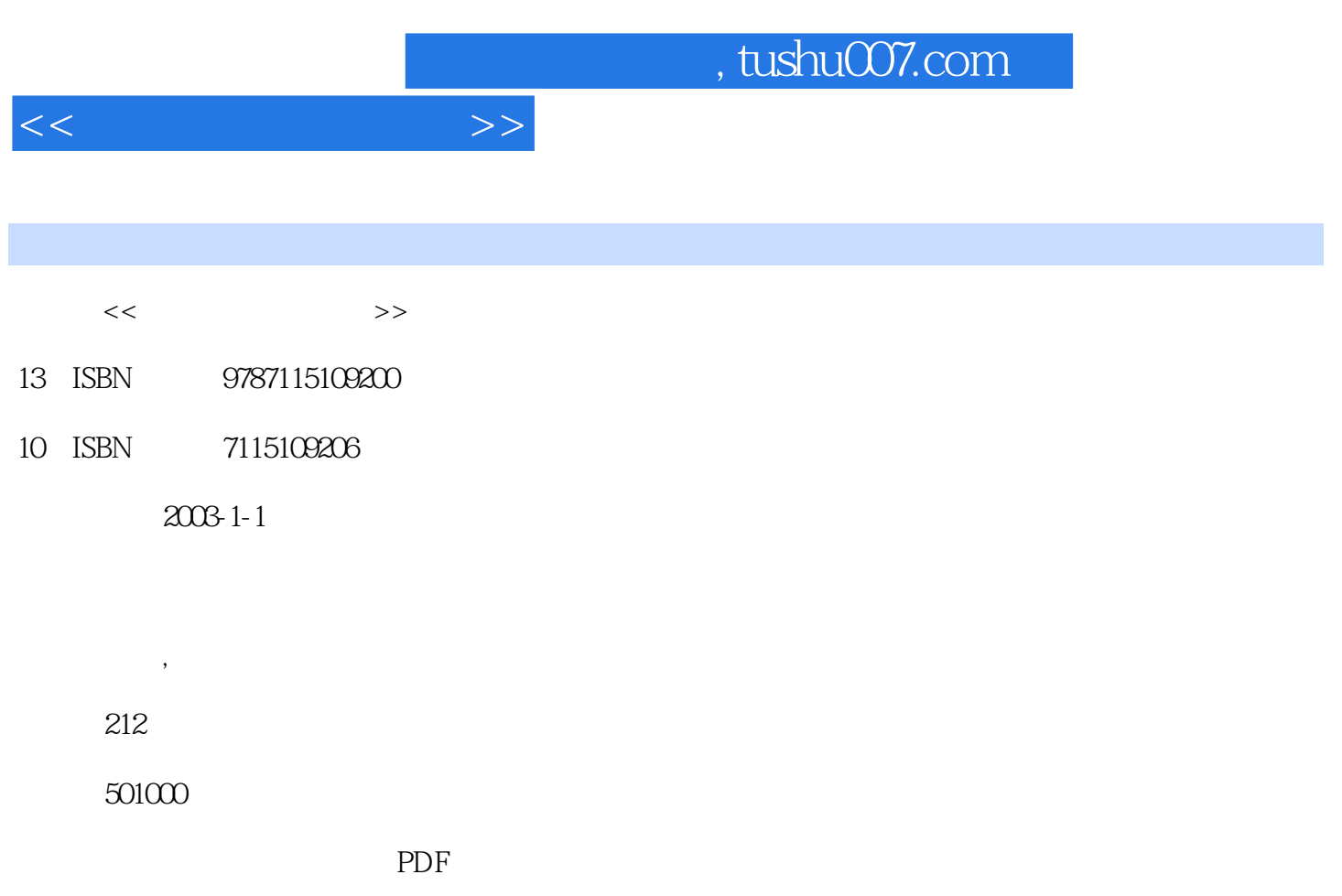

http://www.tushu007.com

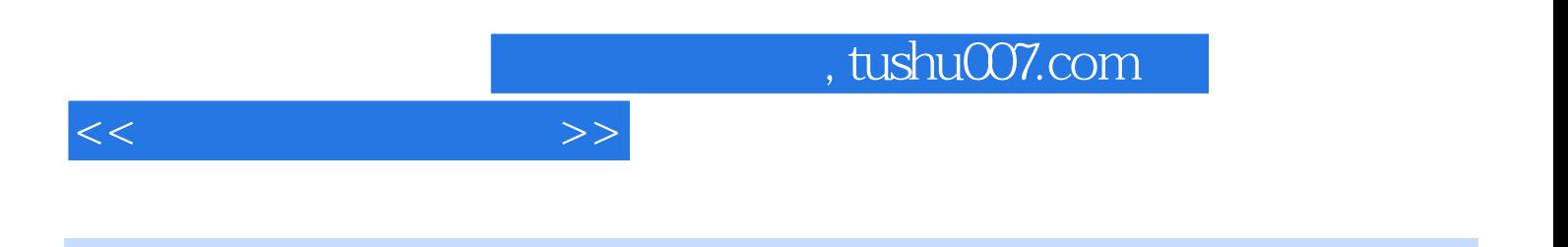

 $($  ) 3 the Modem ISDN ADSL Cable Modem Internet windows NT Server 4.0 Windows 2000 Server  $\sim$  Windows XP

 $<<$ 

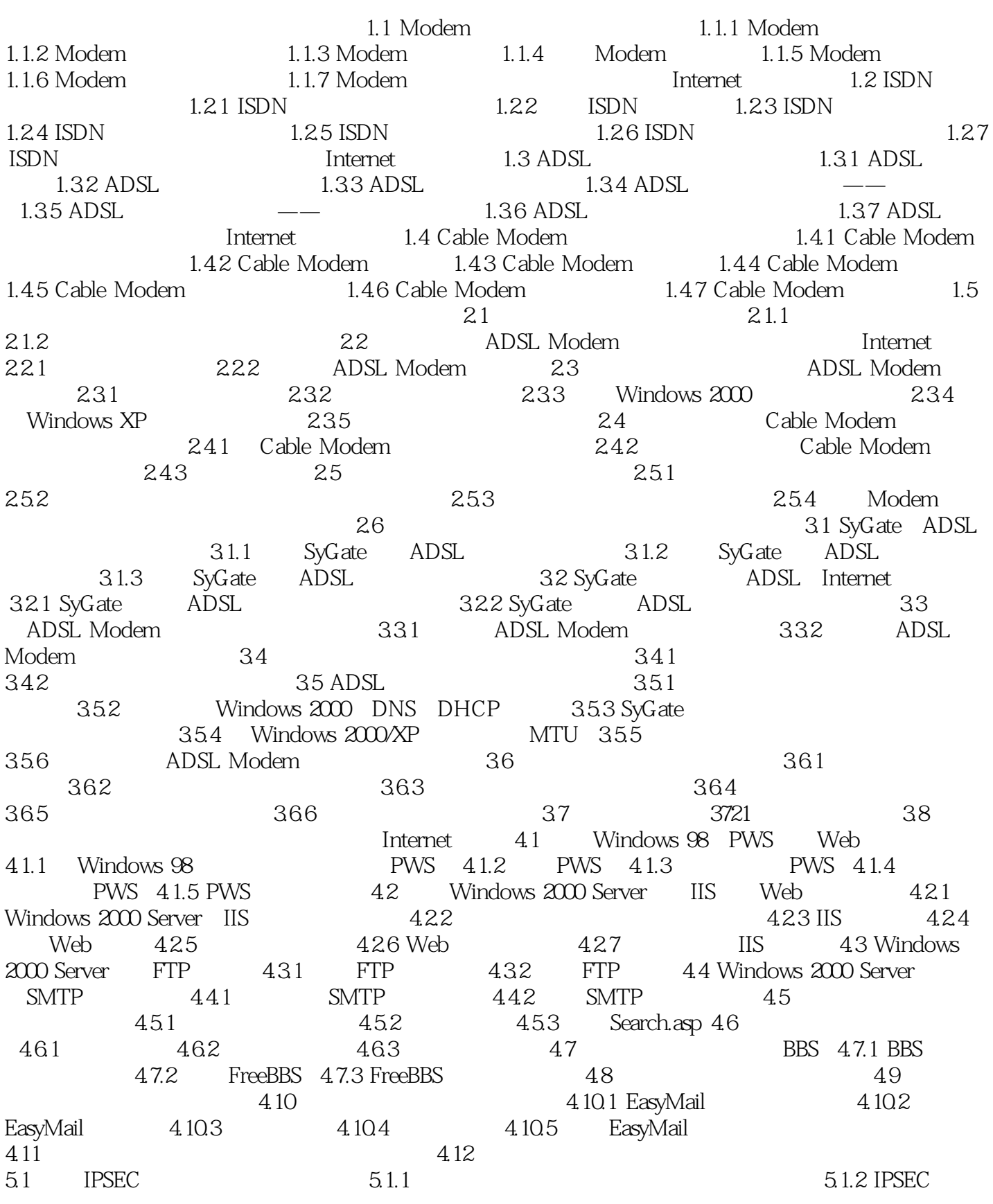

ed., tushu007.com

 $51.3$  Windows  $200\text{/NP}$  IPSEC  $51.4$  IPSEC  $51.5$  $51.6$  IPSEC  $52$   $52$  $5.22$   $5.3$   $5.31$  VNC  $5.32$  VNC  $5.33$  VNC  $5.4$  $541$   $542$   $543$ 5.5 VPN 5.5.1 5.5.2 VPN 5.5.2 VPN 5.5.3 VPN 5.5.4 5.5.5 Windows 98 VPN 5.5.6 Windows 2000 VPN 5.5.7 Windows XP VPN 5.6  $61$  6.1 6.1.2 6.2 Symantec Ghost 6.2 Symantec Ghost 6.2 Symantec Ghost G22 62.3 Symantec Ghost 6.2.4 Ghost Client 6.2.5 Ghost Chost 6.2.6 Ghost  $627$  6.2.8  $628$  $629$  6.2.10 Windows XP 6.2.11 6.3 6.3.1 6.3.2 Pro Magic 6.0 6.3.3 Pro Magic 6.0 6.3.4 Pro Magic 6.0 6.3.5 Pro Magic 6.0  $64$   $7.1$  $7.1.1$   $7.1.2$   $7.2$ Windows NT Server 4.0 and 3.2.1 Windows NT Server 4.0 n 7.2.2 Windows 98 and 2.2.3 Windows 2000 2.2.4 Windows NT 7.2.5 Windows XP 7.2.6 2.2.7 DHCP IP 3.3 Windows 2000 Server 3.3 7.3.1 Windows 7.3 2000 Server 2.3.2 Windows 2000 Server 2.3.3 Windows 2000 Server 7.34 Windows 2000 Server 7.3.5 7.4 Windows XP 7.4.1 7.4.2 7.4.3 Windows 98 7.4.4 Windows 2000 7.5 硬件路由器的解决方案 7.6 本章小结第八章 注册表在局域网管理中的应用 8.1 认识注册表 8.1.1 注 8.1.2 INI 8.1.3 8.1.4 8.1.5 8.1.6 8.1.7 8.1.8 8.1.8 8.2  $821$  8.2.2 " " " " 8.2.3 Windows 98 IP 8.2.4 8.2.5  $\degree$ 8.26 8.2.7 8.2.8 Windows 8.2.9 8.2.9 8.2.9 PM  $\frac{1}{2}$  \* 8.2.10 \* \* \* 8.2.11 \* \* \*  $82.12$  " " " "  $82.13$  " "  $8.2.14$  " " 8.2.15 inf 8.2.16 reg 8.2.17 MS-DOS 8.2.18 "  $MS-DOS$  "  $8.219$  " " "  $8.220$  $\frac{a}{\sqrt{a}}$  ,  $\frac{a}{\sqrt{a}}$  ,  $\frac{a}{\sqrt{a}}$  ,  $\frac{a}{\sqrt{a}}$  ,  $\frac{a}{\sqrt{a}}$  ,  $\frac{a}{\sqrt{a}}$  ,  $\frac{a}{\sqrt{a}}$  ,  $\frac{a}{\sqrt{a}}$  ,  $\frac{a}{\sqrt{a}}$  ,  $\frac{a}{\sqrt{a}}$  ,  $\frac{a}{\sqrt{a}}$  ,  $\frac{a}{\sqrt{a}}$  ,  $\frac{a}{\sqrt{a}}$  ,  $\frac{a}{\sqrt{a}}$  ,  $\frac{a}{\sqrt{a}}$ 内存"设置 8.2.22 禁止使用"显示"属性中的"屏幕保护程序" 8.2.23 禁止更改"Internet属性"中 " \* \* \* \* 8.2.24 \* Internet \* \* \* \* \* 8.2.25 \*  $83$ 

 $<<$  and  $>>$ 

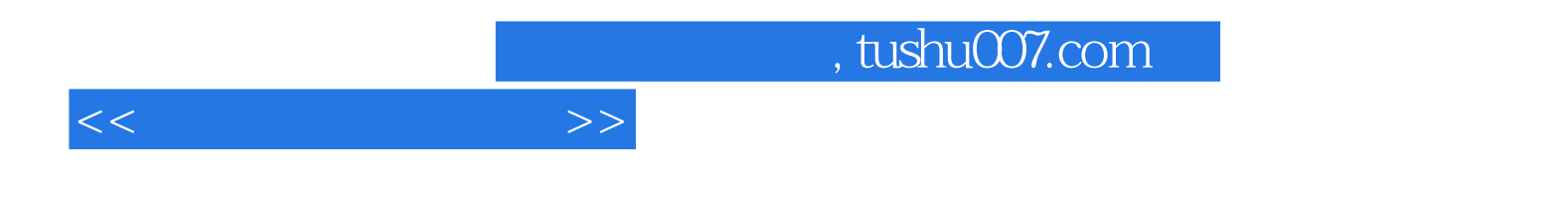

本站所提供下载的PDF图书仅提供预览和简介,请支持正版图书。

更多资源请访问:http://www.tushu007.com